## Step-by-Step Guide for <u>Managing Request for Action (RFA)</u> Certificate of Registration and Hotel-keeper's Licence

The Request for Action (RFA) feature allows the agency officer to request for additional information or supporting documents (if any) pertaining to the application. It also allows applicants to view and respond to the enquiries sent by the agency officer.

RFA includes the following:

- Clarification: Request general clarification about the application.
- Form Changes: Request applicant to amend the submitted application form.
- Request for Document: Request applicant to provide a specific document.

You will receive an email to inform you if a RFA is pending your action. A copy of the correspondence can also be found at the "Correspondence" tab in GoBusiness Licensing.

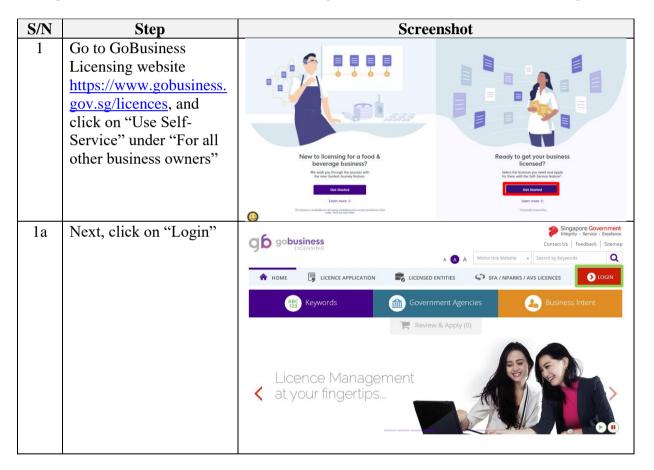

| S/N | Step                                                                                    | Screenshot                                                                                                    |                                                                                                    |
|-----|-----------------------------------------------------------------------------------------|----------------------------------------------------------------------------------------------------|----------------------------------------------------------------------------------------------------|
| 2   | Log in to GoBusiness<br>Licensing using<br>SingPass <sup>1</sup>                        | A Singapore Government Agancy Website New Guided Journey Reature on GoBusiness Licensing   Licensing for F&B businesses, made smarter and sim     G G gobusiness     LICENSING     LICENSING     LICENSED ENTITIES   SPA1NPARKS1AVS LICENCES |                                                                                                    |
|     |                                                                                         | Users<br>Log in with Singpass >                                                                                                    | Via<br>Login ID<br>Login via<br>Your final<br>Your Passeerd<br>In Cogin J<br>Login J<br>Forger Passeord<br>Request User Accourts |
| 2b  | Log in with SingPass ID<br>and Password or scan<br>the QR code with the<br>SingPass app | A thypper doverment deproy triadet  SIGD COS  Advisory Note   Welcome to Singposs Your trusted digital identity                                                                                                    | F       T       F       Q         Singposs opp       Persever laget         Scon with Singposs opp       to log in               |
|     |                                                                                         | A Singapore Government Agency Hebdite<br>singposs                                                                                                    | Don't have Singpass app? Download now $T \ \mid T \ \mid T \ \mid \Phi \ \mid Q,$                                                |
|     |                                                                                         | Advisory Note ~  Welcome to Singpass Your trusted digital identity                                                                                                    | Singposs opp: Password legin<br>Log in<br>Singposs ID<br>Password<br>Cag in<br>Register for Singposs                             |

<sup>&</sup>lt;sup>1</sup> From 11 April 2021, the login process for Corppass will be changed to verify an individual's identity via Singpass first, before allowing the user to access and transact with government digital services. After clicking on 'Log in with Singpass', you will be directed to log in via Singpass, before gaining access to the digital service or selecting the relevant UEN identity to transact for. For more information, visit go.gov.sg/corporate-login

| S/N | Step                                                                                                    | Screenshot                                                                                                    |
|-----|----------------------------------------------------------------------------------------------------|----------------------------------------------------------------------------------------------------|
| 2c  | Select the relevant<br>UEN/Entity ID (if<br>applicable)                                                                                                    | Corppass  A A  Contact Us   Reatback   Starwap   Ma  Select UEN/Entity ID  Extractional  Extractional  Extractiona |
| 3   | Click on "My Portfolio                                                                                                    | 🔟 🖍 🖻 🍋 🚳                                                                                                    |
|     | <ul> <li>&gt; Request for Action"</li> <li>Enter the Request ID<br/>and Click on "Search"</li> <li>Click on the Request ID<br/>to view the details</li> </ul>                                                                                                    | Catrosci     Application     Licences     Request for Action     Catrosci / Request for Action       Cisck My Portfolio >><br>Request for Action     Cisck My Portfolio >><br>Request for Action     Search     Imaged Returns       Request ID     Application Number     Select Status     Search     Imaged Returns       Request ID     Application     Number     Select Status     Search     Imaged Returns       Request ID     Application     Number     Select Status     Search     Imaged Returns       Request ID     Application     Number     Select Status     Search     Imaged Returns       Request ID     Application Number     Select Status     Search     Imaged Returns     Imaged Returns       Request ID     Application     Licence Name     2     Agency     Date     Date     Status     Imaged Returns       G1620000999     V1620004025     Certificate of Registration and Holes     Hotels Licensing     07 Nov     21 Nov     Closed       G1620000999     C1620001990     Certificate of Registration and Holes     Hotels Licensing     07 Nov     21 Nov     Responded       Baard     2016     2016     2016     2016     2016     2016       Total 3 Records     Click Rotelling     3     Tital     Status     Status                                                                                                    |
|     |                                                                                                    | Requests for Action       Licences       Payments       Compared       Managed Returns       Correspondences         Requests for Action       Applications       Licences       Payments       Requests for Action       Managed Returns       Correspondences         Requests for Action       Agency Name, Licence Name, Request ID       SEARCH       Image: Correspondences         Request ID       Agency       Date       Date       Advanced Search         Request ID       Agency       Date       Date       Status       Status         Q2120010088       R2120018899       Certificate of Registration and Hotel-       Hotels Licensing       06 Jan 2021       15 Jan       Pending         Q2120010081       R2120018896       Certificate of Registration and Hotel-       Hotels Licensing       06 Jan 2021       208 Jan       Closed                                                                                                    |
| 4a  | For Clarification:<br>View the officer remarks<br>and enter your response<br>at the "Your Remarks"<br>section. Click on<br>"Submit Clarification<br>Remarks" once you have<br>entered your response<br>Once the application is<br>submitted, the system<br>will provide you with an<br>acknowledgement page<br>Click on "OK" to close<br>this page |                                                                                                    |

| S/N | Step                                               | Screenshot                                                                                                    |
|-----|----------------------------------------------------|----------------------------------------------------------------------------------------------------|
| 4b  | For form changes                                   | Request for Action Details                                                                                                    |
|     |                                                    | Request ID         Application No.         Request Date         Response Date           Q1510000024         C1510010178         05 May 2015         05                                                                                                    |
|     | View the officer remarks                           | Application Type Licence Name Request Status Request Type New Certificate of Registration and Pending Form changes Hotel-keeper's Licence                                                                                                    |
|     | and Click on "Respond"                             | Remarks View the officer remarks.                                                                                                    |
|     | The employed on form                               | Officer Remarks Please change the application details                                                                                                    |
|     | The application form will launch. Applicant        | Click Respond                                                                                                    |
|     | can proceed to make the                            |                                                                                                    |
|     | necessary changes to the                           | <b>F d Q e d e d</b>                                                                                                    |
|     | form and click on                                  | The second second se                                                                                                    |
|     | "Submit"                                           | Requests for Action Details                                                                                                    |
|     | Once you submit the                                |                                                                                                    |
|     | application, the system                            | Request ID         Q2120010089         Application Type         Renew           Application Number         R2120018902         Licence Name         Certificate of Registration and                                                                                                    |
|     | will provide you with an                           | Request Date 06 Jan 2021 Request Status Pending                                                                                                    |
|     | acknowledgement page                               | Response Date Request Type Form changes                                                                                                    |
|     | and an application                                 | Remarks                                                                                                    |
|     | number which starts                                |                                                                                                    |
|     | with "Q"                                           | Officer Remarks Testing 123                                                                                                    |
|     | You may choose to print                            |                                                                                                    |
|     | or close the                                       | BACK RESPOND                                                                                                    |
|     | acknowledgement page                               |                                                                                                    |
|     |                                                    | 1 (2)<br>55.007 (9):040<br>(2):040<br>(2):040 |
|     |                                                    | Apply for New Licence                                                                                                    |
|     |                                                    | Application Submitted successfully!                                                                                                    |
|     |                                                    | Licence Name Licence Name Licen                                                                                                    |
|     |                                                    | Constant or registration into into the point of the constant of the constant of the const                                                                                                    |
|     |                                                    | Cick Print to print the                                                                                                    |
|     |                                                    | ocknowledgement.                                                                                                    |
| 4c  | For Request of                                     | Request for Action Details                                                                                                    |
|     | Document:                                          | Request ID Application No. Request Date Response Date<br>Q 1510000255 C 1510012257 11 Jun 2015                                                                                                    |
|     | <b>V</b> <sup>1</sup> ,                            | Application Type Licence Name Request Status Request Type New Certificate or Registration and Pending Request for Document Hotel-keeper's Licence                                                                                                    |
|     | View the officer remarks<br>and Click on "Respond" | Remarks                                                                                                    |
|     | and Check on Respond                               | Officer Remarks CECK Respond. 14<br>Supporting Document Required                                                                                                    |
|     |                                                    | C Back Respond                                                                                                    |
|     | The "Upload Supporting                             |                                                                                                    |
|     | Document" section will                             | F 🗹 👷 🖲 Ó 🗉 🖂                                                                                                    |
|     | launch. Applicant can                              | Dashboard Applications Licences Payments Requests for Action Managed Returns Correspondences                                                                                                    |
|     | proceed to upload the                              |                                                                                                    |
|     | required documents                                 | SELECT PENEW ADD PROVIDE UPLOAD REVIEW & SUBMIT ACKNOWLEDGEMENT<br>Licence(s) Profile General Information Application Details Supporting Document(s) Application<br>(Payment / Applicatio)                                                                                                    |
|     |                                                    | Renew Expiring Licence                                                                                                    |
|     | Click on "Submit" once                             | Application Submitted successfully!                                                                                                    |
|     | you have uploaded the                              |                                                                                                    |
|     | required document                                  | Licence Name         Request ID         Agency         Application Status           Certificate of Registration and Hotel-keeper's Licence         Q2120010089         HLB         Responded                                                                                                    |
|     |                                                    |                                                                                                    |
|     |                                                    | PRINT CLOSE                                                                                                    |

| S/N | Step                                        | Screenshot                                                                                                    |
|-----|---------------------------------------------|----------------------------------------------------------------------------------------------------|
|     | Once you submit the application, the system |                                                                                                    |
|     | will provide you with an                    | Apply for New Licence<br>Certificate of Registration and Hotel-keeper's Licence                                                                                                    |
|     | acknowledgement page                        | Document Name Type Attachment Action Citick to upload<br>Supporting document                                                                                                    |
|     | and an application                          | URA Gast d'Mittel Venssion* Acceptible File Fond of sis doos Acceptible File Fond of sis doos Acceptible File Box malitant 216 URA_Gast_Vinition_Permission.pdf /s Updatd                                                                                                    |
|     | number which starts with "Q".               | Tensorany Concession Fermit CDW - Concession Fermi CDW - Concession Fermi CDW - Concession  |
|     |                                             | Insequency Ins News (VTI) (Ins Safe)           Carabian UPSO           Antigative P Formal off Sec onco           Antigative P Formal off Sec onco           Antigative P Formal off Sec onco                                                                                                    |
|     | You may choose to print                     | Consident Wala (Mog Michail Require<br>Assignment File Find end (19 dis 000x)<br>Assignment file Sizer maintin 2 die                                                                                                    |
|     | or close the                                | Acceptional By files, time     CMLINE UPLOND     CMLINE UPLOND     Votable     Votable     Votable                                                                                                    |
|     | acknowledgement page.                       | Acceptable PDIe format pol doc, docs ORUNE UPLOND   Upload  Acceptable PDIe docs maintains 2 MB                                                                                                    |
|     |                                             | Concert Latter of Estimated Contencionant Dates Anterspace Field Strate Contencionant Date Anterspace Field Strate Strate |
|     |                                             | Konstanz ordze kale Nichola Sedentica (U) belativit     Konsee     CALUAE (ALCAA)      Konsee     Acceptate all's Alcan data     Acceptate all's Alcan data                                                                                                    |
|     |                                             | Cher Seguetta Documenta I<br>Acustatemen Francia (1940 documenta) - CIALUNE UPLICAD • Uptional<br>Acustatemente cost manerum 2 MB                                                                                                    |
|     |                                             | Cher fagoritz glovanesti I<br>Acceptane File Bloc realismon Stations CPALINE UPLOAD •<br>Acceptane File Bloc realisms 2:86                                                                                                    |
|     |                                             | Image: State of the second of the second                                 |
|     |                                             | Click <b>Print</b> to print the<br>ocknowledgement.                                                                                                    |